# **P8 GWA DIN**

# **CZ Ethernetové rozhraní systému POSEIDON®**

# **EN Ethernet interface POSEIDON®**

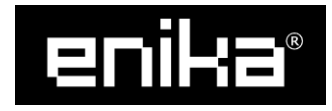

ENIKA.CZ s.r.o.

Vlkov 33, 509 01 Nová Paka, Czech Republic Telefon: +420 493 773311, Fax: +420 493 773322 E-mail: enika@enika.cz, [http://www.enika.cz](http://www.enika.cz/)

# **CZ**

### **POPIS**

Jednotka ethernetového rozhraní slouží pro integraci systému POSEIDON® do nadřazených řídicích systémů budov (BMS), nebo umožňuje její ovládání z počítače, tabletu i mobilního telefonu. Lze tak přímo ovládat jednotlivé přijímače systému, získávat informace o stavu jejich výstupů nebo získá-vat naměřené hodnoty z bezdrátových senzorů pro další zpracování.

### **FUNKCE JEDNOTKY**

Integrace do jiných systémů probíhá prostřednictvím protokolu Modbus TCP.

- Jednotka je schopná obsloužit až:
- 40 ks 1÷8 kanálových přijímačů s reléovým výstupem,
- 40 ks 1÷4 kanálových přijímačů pro ovládání rolet a žaluzií, • 40 ks 1÷4 kanálových přijímačů s funkcí stmívání (Dimmer, Výstup 0-10 V, DALI, …),
- 40 ks vysílačů analogové hodnoty (teplota, vlhkost, …), • 25 ks tlačítkových vysílačů,
- 25 ks vysílačů stavu (kontakt, napětí),
- 25 ks vysílačů procentuální hodnoty,
- 
- 20 ks virtuálních tlačítek. 20 ks virtuálních procent.

Konkrétní přiřazení přístrojů POSEIDON® do adresního prostoru Modbus TCP se provádí pomocí SW POSEIDON® Asistent. Pro mapování protokolu Modbus slouží tabulka proměnných.

Nastavení parametrů Ethernetového rozhraní se provádí pomocí samostatného programu volaného z SW POSEIDON® **Asistent** 

Přístroj P8 GWA DIN je vybaven sériovými linkami RS232 a RS485. Rozhraní RS485 ani rozhraní RS232 není standartní aplikací využíváno. Mohou však být použita zákazníkem při zakázkovém řešení konkrétní aplikace.

#### *Poznámka:*

*Tabulku mapování proměnných naleznete v úvodní záložce nastavení přístroje v SW POSEIDON® Asistent.*

# **UVEDENÍ DO PROVOZU**

Přístroj je především určen pro montáž na DIN lištu 35 mm do rozvaděče.

- Připojte přístroj podle obr. 1.

- Drátovou anténu přišroubujte do prostřední svorky RF. *Upozornění:*

*Připojení (odpojení) jednotky k síti mohou provádět alespoň pracovníci znalí podle §5 vyhlášky 50/1978 Sb.*

*Zařízení nesmí být napájeno ze ss. rozvodné sítě budovy. Více zařízení může být napájeno z jednoho napájecího zdroje za předpokladu, že z tohoto napájecího zdroje jsou napájeny výhradně zařízení obdobného typu umístěné v jedné budově. Z důvodu možného zmenšení dosahu není vhodné umístění jednotky blízko zdrojů elektromagnetického rušení. Silné elektromagnetické pole může zhoršit nebo i znemožnit správnou* 

*funkci jednotky! Dosah jednotky je závislý i na materiálu, do kterého je jednotka zabudována. Vodivé materiály a vodivé předměty v blízkosti jednotky dosah snižují.*

# **DÁLKOVÁ SPRÁVA**

Programování a nastavování parametrů je nutné provádět vý-hradně dálkovou správou pomocí SW POSEIDON® Asistent a vysílače P8 TR USB.

Z výroby je přístroj nastaven do stavu tzv. časově omezeného vyhledávání, kdy se lze s přístrojem, který se pomocí dálkové správy připojuje poprvé, spojit pouze během prvních pěti mii připojení k napájecímu napětí Pomocí dálkové správy lze vyhledávání změnit na časově neomezené (! lze zneužít k neoprávněnému přístupu k dálkové správě !) nebo lze vyhledávání i úplně zakázat.

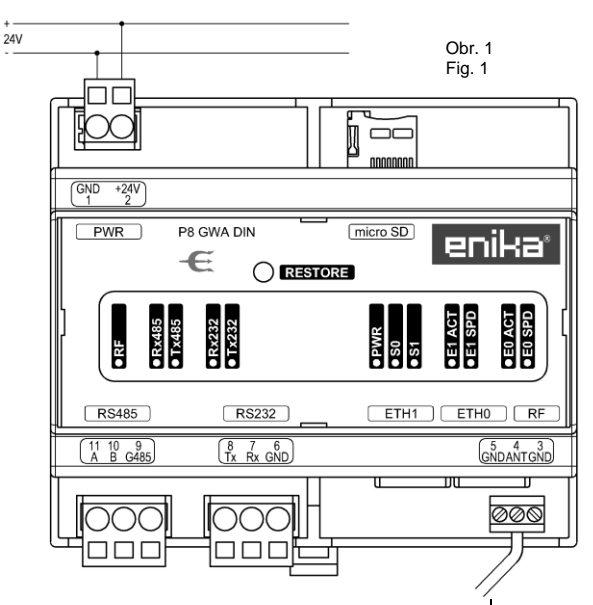

# **EN**

## **DESCRIPTION**

The Ethernet interface is used for integration of the lighting<br>control system POSEIDON® into building management sys-<br>tems (BMS) and it allows you to control lighting with a tablet,<br>computer or smart phone. It is possible sensors.

### **FUNCTIONS**

Modbus TCP/IP is used to provide an interface for integration into building management system.

- One unit of POSEIDON® interface can control up to:
- 40 pcs. 1÷8 channel receivers with relay-output 40 pcs. of 1÷4 channel receivers for jalousie control
- 40 pcs. of 1÷4 channel receivers with dimming function (Dimmer, 0-10 V, DALI, …)
- 40 pcs. of transmitters of analogue values (temperature,
- humidity, …) 25 pcs. of pushbutton contacts
- 
- 25 pcs. of transmitters of state (contact, voltage) • 25 pcs. of transmitters of %-value
- 20 pcs. of virtual buttons
- 

• 20 pcs. of virtual percentage To connect the POSEIDON® devices with the Modbus TCP registers, the POSEIDON® Asistent configuration software and the Modbus registers table are used. The parameters of the Ethernet interface are set using a sep-

arate program from the POSEIDON® Asistent software. The P8 GWA DIN device is equipped with RS232 and RS485 serial lines. Neither the RS485 interface nor the RS232 interface is used by the standard application. However, they can be used by the customer in the custom solution of a specific application.

#### Note:

*The table with Modbus registers is included in the front page of the P8 GWA DIN device card in the POSEIDON® Asistent configuration software.*

#### **FIRST USE**

The device is primarily intended for mounting on a 35 mm DIN rail in a switchboard.

- Connect the unit according to Fig. 1
- Screw the wire antenna in the middle RF terminal
- *Note:*

*Only a qualified person can connect (disconnect) the unit to the mains.*

*The device must not be supplied from the DC distribution net-work of the building. More devices may be powered from a single power supply provided that only devices of a similar type located in the same building are supplied from that power supply.*

To prevent possible signal attenuation, it is not advisable to<br>place the device in the vicinity of sources of electromagnetic<br>signal. Strong electromagnetic fields can limit or even prevent *correct operation of the unit!*

*The signal range is influenced by the material of the cover box. Conductive materials and conductive objects in the vicinity of the unit decrease the signal range.*

#### **REMOTE MANAGEMENT**

Programming and parameters settings are done in the PO-SEIDON® Asistent environment with the use of configuration transmitter P8 TR USB.

By default, the device is set to the so-called state of timelimited search. This means that, when a device is connected<br>to the power supply, it is possible to identify it by the "Search<br>and Find" function of the POSEIDON® Asistent only within the<br>first five minutes after connecting possible to change the visibility mode to time-unlimited visibil-ity. Note that the time-unlimited visibility can be misused to gain unauthorized access to control the installation! It is also possible to limit the visibility of the device only to the owners of the particular POSEIDON® Asistent file.

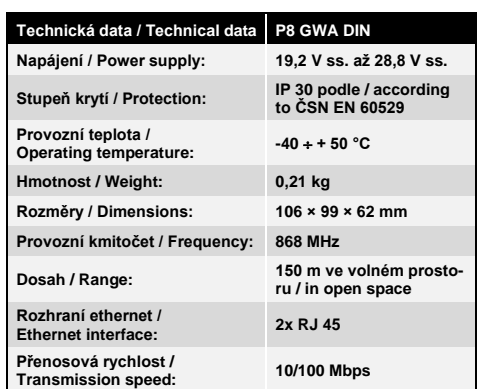

**Na zařízení není dovoleno provádět dodatečné technické úpravy! / It is forbidden to make any technical modifications to the device!**

**Zařízení lze provozovat na základě aktuálního VO–R/10/. (viz www.ctu.cz) a za podmínek v něm uvedených.**

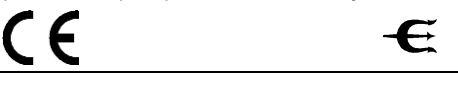

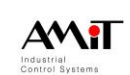

#### EU Prohlášení o shodě

ona č. 22/97 Sb. o technických požadavcích na výrobky v platném znění a podle §12<br>suzování sbody stanovených výrobků při jejich dodávání na trh v platném znění.

 $\begin{tabular}{c} My, AMiT, spol. s r.o. \\ Naskov\'e 1100/3 \\ 150 00 Praha 5 \\ lČ: 45316015 \\ \end{tabular}$ 

fpisů, je za podmí<br>sce ISO 9001 přija ecujeme sis<br>ntaci a s po

Komunikační převodník Vérabek

Komunikační převodník<br>AMR-CP40/DM, AMR-CP42/DM, AMR-CP44/DM,<br>AMR-CP46/DM Typ: Ve shodě s nařízeními vlády: 117/2016 Sb. a 481/2012 Sb.

V souladu se směrnicemi Evropského parlamentu a Rady.<br>2014/30/EU a 2011/65/EU

**Způsob posouzení shody:** §12 odst. 3 a) zákona č. 22/97 Sb. a Modul A dle §12 odst. 1 zákona č. 90/2016 Sb.

Harmonizované normy: ČSN EN 61326-1 ed. 2 ČSN EN 61000-4-2 ed. 2 CSN EN 01320-1 00: 2<br>
CSN EN 61000-4-3 ed. 3<br>
CSN EN 61000-4-5 ed. 3 **Testováno dle norem** ČSN EN 61000-4-4 ed. 3<br>ČSN EN 61000-4-6 ed. 4

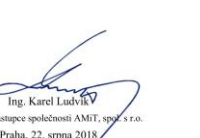

 $\Lambda\Lambda\Lambda$ 

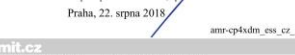

, spol, s r.o., Naskové 1100/3, 150 00 PRAHA<br>+430 222 750 100, 222 781 510, Pax +420 222 752 297 Tol. +43<br>+ and 20th 100, 222 781 510, Pax +420 222 752 297 Tol. +43 10. 40316015, DIC: C263316015, Bank, spojeni XB Praha perihum, č.4. 1030 949-1<br>AMT, and ATA je zapadna v obchodnim realitiku vačenim bilističky anadem v Pr

Pro ENIKA.CZ s.r.o. vyrábí / Manufactured for ENIKA.CZ by: AMIT spol. s r.o. Naskové1100/3 150 00 Praha 5